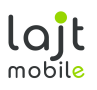

# **CENNIK I REGULAMIN OFERTY SPECJALNEJ "INTERNET DOMOWY"**

INTERNET MOBILNY NA ABONAMENT LAJT MOBILE

### **1. OGÓLNE WARUNKI SKORZYSTANIA Z OFERTY**

- 1.1. Oferta Specjalna "Internet domowy" (zwana dalej "Ofertą") skierowana jest do Pani/Pana: .........................................................................., zwanego dalej Abonentem Indywidualnej Oferty Specjalnej pod warunkiem, że podpisze z Operatorem Umowę o świadczenie usług telekomunikacyjnych na czas nieokreślony lub czas określony: 12 miesięcy, 24 miesiące, zwanego dalej "Abonentem".
- 1.2. Usługi lajt mobile dostępne w ramach niniejszej Oferty Specjalnej (zwana dalej "Oferta") działają w oparciu o sieć Plus i są dostarczane przez Telestrada S.A., z siedzibą w Warszawie 02-284, przy Alei Krakowskiej 22A, zarejestrowaną przez Sąd Rejonowy dla m.st. Warszawy, XIII Wydział Gospodarczy pod numerem 0000279791, NIP 544- 10-14-413, REGON 006229011, kapitał zakł. 1.558.870 PLN, zwana dalej "Operatorem".
- 1.3. W ramach Oferty Operator zapewnia możliwość nadania nowego numeru przez Telestrada S.A..
- 1.4. Operator dopuszcza możliwość zawarcia przez jednego Abonenta na warunkach niniejszej Oferty maksymalnie 1 umowę telekomunikacyjną.
- 1.5. Warunkiem skorzystania z Oferty jest zgoda na weryfikację wiarygodności płatniczej w Krajowym Rejestrze Długów Biura Informacji Gospodarczej, na podstawie której Operator może odmówić zawarcia umowy.
- 1.6. W przypadku korzystania z usług poza wykupionym abonamentem Abonent jest zobowiązany do uiszczania opłat standardowych zgodnie z Tabelą 2.
- 1.7. Oferta jest dostępna od dnia 01.01.2019 roku do odwołania przez Operatora.

### **2. USŁUGI DOSTĘPNE W RAMACH OFERTY**

2.1. W ramach Oferty Operator zapewnia Abonentowi dostęp do usługi internetu domowego 100 GB, zgodnie z opłatami zamieszczonymi w Tabeli 1.

Tabela 1: Opłaty abonamentowe za usługi internetu domowego 100 GB z routerem w ramach Oferty dla umowy terminowej i bezterminowej.

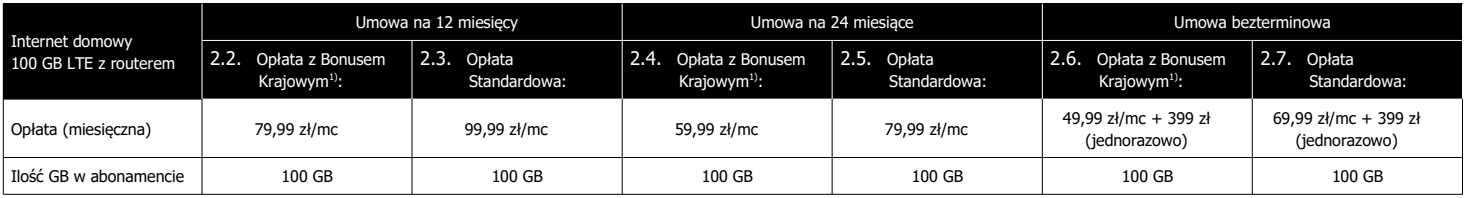

<sup>1)</sup>Bonus Krajowy – oznacza rabat w wysokości abonamentu udzielony Abonentowi na warunkach opisanych w punkcie 3. Zasady działania Bonusu Krajowego.

Tabela 2: Opłaty standardowe za usługi komórkowe (w przypadku braku wykupienia usługi w pakiecie).

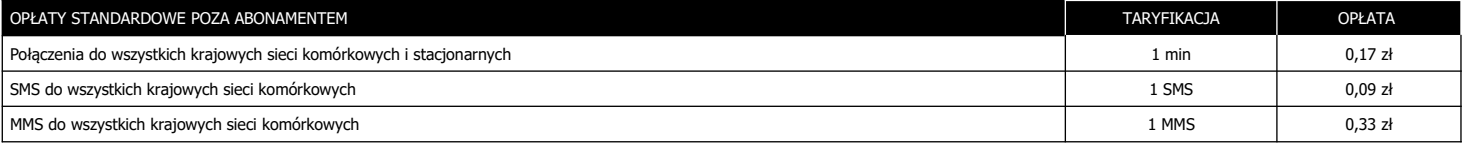

Tabela 3: Pakiety roamingowe w Strefie1: na terenie Unii Europejskiej, Norwegii, Islandii oraz Liechtensteinie na pakietowe przesyłanie danych.

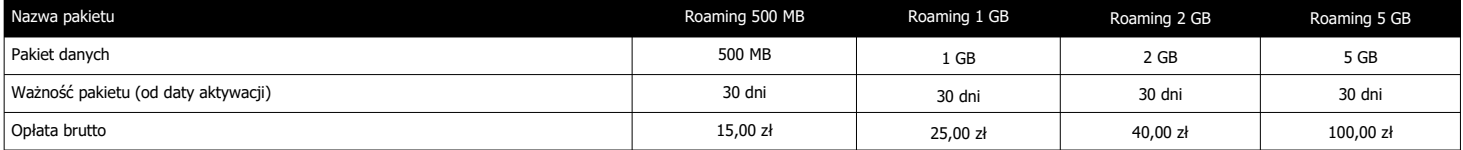

- 2.8. Abonent ma możliwość zamówienia pakietu roamingowego na transfer danych obowiązujący w Strefie1: na terenie Unii Europejskiej, Norwegii, Islandii oraz Liechtensteinie. W celu aktywacji pakietu roamingowego należy się skontaktować z Biurem Obsługi Klienta. Aktywacja następuje do 48 h roboczych od daty zgłoszenia.
- 2.9. Abonent jest informowany wiadomością SMS o wykorzystaniu pakietu roamingowego na pakietowe przesyłanie danych. Po wykorzystaniu pakietu Abonent jest zobowiązany do opłaty standardowej za usługę transmisji danych w roamingu w kwocie wskazanej w Cenniku Usług Dodatkowych w punkcie "Opłaty w roamingu połączenia, sms, mms, pakietowe przesyłanie danych".

### **3. ZASADY DZIAŁANIA BONUSU KRAJOWEGO**

- 3.1. Operator może przydzielić Abonentowi Bonus Krajowy na Opłatę Standardową za abonament, wskazaną w punkcie 2.3, 2.5, 2.7, w zależności od okresu zobowiązania umową, w wysokości 20,00 zł brutto.
- 3.2. Bonus Krajowy zostaje naliczony Abonentowi w pierwszym Okresie Rozliczeniowym. Od drugiego okresu obowiązują zasady naliczania Bonusu zgodnie z Postanowieniami punktu 3.3.
- 3.3. Bonus Krajowy zostanie naliczony w kolejnym Okresie Rozliczeniowym w przypadku gdy w okresie poprzedzającym transfer danych w Okresie Rozliczeniowym w Strefie 1: na terytorium Unii Europejskiej, Norwegii, Islandii i Liechtensteinu (zwanej dalej "Strefą 1") wyniesie 0 ("zero") GB.
- 3.4. Transfer danych wskazany w punkcie 3.3 i 3.5 nie dotyczy pakietów internetowych roamingowych wskazanych w Tabeli 3, które Abonent może zamówić do obowiązującej go Oferty Specjalnej.
- 3.5. W przypadku gdy transfer danych zrealizowanych w roamingu międzynarodowym w Strefie wyniesie więcej niż 0 ("zero") GB opłata za abonament za kolejny Okres Rozliczeniowy zostanie naliczona w zależności od okresu zobowiązania umową, zgodnie z wartością wskazaną w punkcie 2.3 (umowa na 12 miesięcy), 2.5 (umowa na 24 miesiące), 2.7 (umowa bezterminowa).

3.6. Bonus Krajowy nie obowiązuje Abonenta, który znajduje się w Okresie Wypowiedzenia swojej Umowy, a spełnił postanowienia punktu 3.5.

### **4. OPŁATA AKTYWACYJNA**

4.1. Operator udziela ulgi w opłacie aktywacyjnej określonej w Tabeli 4, przy zawarciu umowy terminowej: 12, 24 miesiące lub na czas nieokreślony.

Tabela 4: Opłata aktywacyjna wraz z udzieloną ulgą dla Abonenta w ramach Oferty Specjalnej (umowa na czas określony i nieokreślony)

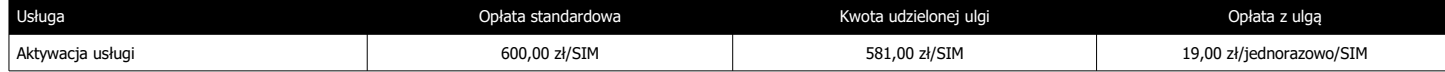

### **5. ZAWARCIE UMOWY I CZAS JEJ OBOWIĄZYWANIA**

- 5.1. Umowy w ramach niniejszej Oferty zawierane są przez Strony na czas nieokreślony lub czas określony.
- 5.2. Do zawarcia Umowy dochodzi w chwili kiedy Klient złoży podpis pod dwoma egzemplarzami umowy, jednym dla Klienta, drugim dla Telestrada S.A. Dzień złożenia przez Klienta podpisu jest dniem zawarcia Umowy.
- 5.3. Przesyłka, zawierająca dwa egzemplarze umowy wymagające złożenia podpisu może być dostarczona wyłącznie do rąk własnych osoby fizycznej, która jest uprawniona do zawarcia umowy. Tożsamość tej osoby zostanie zweryfikowana na podstawie okazanego przy doręczeniu przesyłki oryginału ważnego dowodu tożsamości.
- 5.4. Umowa zawarta na czas określony po upływie okresu jej obowiązywania ulega przedłużeniu na czas nieokreślony na dotychczasowych warunkach, o ile Abonent nie złoży na piśmie przeciwnego oświadczenia woli w terminie najpóźniej 30 dni przed upływem terminu obowiązywania Umowy.

zarejestrowana przez Sąd Rejonowy dla m.st. Warszawy, XIII Wydział Gospodarczy pod numerem 0000279791, NIP 544-10-14-413, REGON 006229011, kapitał zakł. 1.558.870 PLN. 1

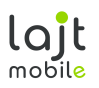

### **6. SPRZĘT**

Tabela 5: Sprzęt do świadczenia usługi w ramach Oferty Specjalnej Internet domowy.

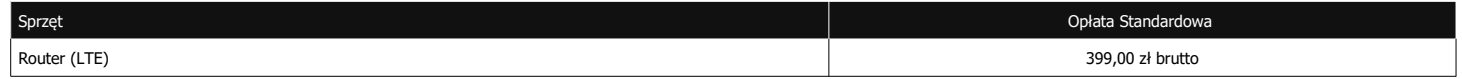

- 6.1. Abonent, który zawarł umowę na czas nieokreślony ma możliwość zakupu sprzętu w Opłacie Standardowej, wskazanej w Tabeli 5. Opłata zostanie wyszczególniona na fakturze za sprzęt, dostarczonej do Abonenta.
- 6.2. Abonent, który zawarł umowę na 12 lub 24 miesiące ma możliwość zakupu sprzętu wskazanego w Tabeli 5, w obniżonej opłacie 1,00 zł brutto.
- 6.3. Opłata wskazana w punkcie 6.2. zostanie wyszczególniona na fakturze, dostarczonej do Abonenta wraz ze sprzętem. Abonent jest zobowiązany do zapłaty w terminie wskazanym na fakturze.
- 6.4. Abonent otrzyma sprzęt wraz z kartą SIM w ciągu 3 dni roboczych od momentu weryfikacji dokumentów przez Operatora.
- 6.5. Termin wysyłki sprzętu od momentu weryfikacji może ulec wydłużeniu:
- a) do 7 dni roboczych w przypadku rzeczy znajdujących się w magazynie;
- b) do 30 dni roboczych w przypadku rzeczy, których w chwili obecnej nie mam na magazynie.
- 6.6. W przypadku wyczerpania zapasów magazynowych Operator zastrzega sobie możliwość dostarczenia do Klienta Urządzenia, równoważnego z wybranym przez Abonenta w ramach niniejszej Oferty Specialnej.
- 6.7. W sprawach dotyczących Sprzętu nieuregulowanych Ofertą obowiązuje Regulamin Sprzedaży i Udostępniania Urządzeń, dostępny na stronie [www.lajtmobile.pl.](http://www.lajtmobile.pl/)

### **7. ROZPOCZĘCIE ŚWIADCZENIA USŁUGI**

7.1. Operator rozpocznie świadczenie Usługi najpóźniej terminie do 14 dni kalendarzowych od daty podpisania dokumentów przez Klienta.

 7.2. Operator dostarczy do Abonenta kartę SIM do świadczenia usługi. Z Karty SIM należy skorzystać zgodnie z instrukcją dołączoną do Karty SIM oraz podaną przez Telestrada S.A. na stronie internetowej [www.lajtmobile.pl.](http://www.lajtmobile.pl/)

#### **8. ZAKRES ŚWIADCZONYCH USŁUG**

- 8.1. Usługa w ramach niniejszej Oferty działa w oparciu o zasięg sieci komórkowej na terenie całego kraju a także w roamingu międzynarodowym. Zasięg zależy od ukształtowania terenu i liczby stacji bazowych na danym terenie. Mapa zasięgu dostępna jest na stronie Operatora.
- 8.2. Transmisja danych w Strefie 1 będzie rozliczana z uwzględnieniem Polityki Uczciwego Korzystania (z ang. Fair Use Policy, dalej "FUP"), zgodnie z którą Operator przyznaje Abonentowi bezpłatny Limit GB dla danego Planu Taryfowego w danym Okresie Rozliczeniowym. Po wykorzystaniu Limitu GB Operator będzie naliczać opłaty wskazane w Cenniku Usług Dodatkowych, dostępnym na stronie [www.lajtmobile.pl.](http://www.lajtmobile.pl/)
- 8.3. W ramach niniejszej Oferty limit danych (wyrażonych w GB) do wykorzystania w Strefie 1 został wskazany w dokumencie "Limit roamingowy na transmisję danych w Strefie 1", zamieszczonym na stronie internetowej [www.lajtmobile.pl.](http://www.lajtmobile.pl/)
- 8.4. Szczegółowe Zasady "FUP" zostały wskazane w Cenniku Usług Dodatkowych dostępnym na stronie [www.lajtmobile.pl.](http://www.lajtmobile.pl/)
- 8.5. Abonent korzystający z usługi transferu danych może pobierać dane z maksymalną dostępną prędkością przypisaną do usługi, aż do wykorzystania limitu danych w ramach abonamentu. Po wyczerpaniu transferu Abonent ma możliwość korzystania z usługi z maksymalną prędkością pobierania i wysyłania nie większą niż 32 kbit/s.
- 8.6. Na rzeczywistą prędkość przesyłania danych mogą wpłynąć następujące uwarunkowania: technologia przesyłania danych, z której Abonent korzysta (LTE, HSPA, HSPA+, UMTS), możliwości, parametry i konfiguracja urządzenia, na którym jest świadczona usługa, siła odbieranego sygnału stacji nadawczej (na siłę sygnału mogą wpływać: warunki atmosferyczne, aktualne obciążenie i odległość od danej stacji nadawczej, charakterystyka miejsca, w którym korzysta się z usługi transferu danych – wewnątrz/zewnątrz budynku, grubość ścian i materiał, z którego je wykonano, wysokość, na której Abonent korzysta z internetu – powyżej 30 metrów sygnał może być słabszy, przeszkody naturalne typu las, góry, znajdujące się między Abonentem, korzystającym z internetu a nadajnikiem.
- 8.7. Wysyłanie i odbieranie danych w technologii LTE (Long Term Evolution) jest możliwe przy pomocy karty USIM, będącej własnością Telestrada oraz z wykorzystaniem sprzętu umożliwiającego wysyłanie i odbieranie danych w technologii LTE dostępnej w sieci Telestrada. W przypadku zmiany oprogramowania danego sprzętu przez użytkownika lub jego aktualizacji przez producenta sprzętu Telestrada nie ponosi odpowiedzialności za skutki z tym związane, w tym w szczególności dotyczące możliwości korzystania z technologii LTE dostępnej w sieci Telestrada.
- 8.8. Telestrada nie ponosi odpowiedzialności za działania lub zaniechania producenta sprzętu, które ograniczają lub uniemożliwiają korzystanie z możliwości wysyłania i odbierania danych w technologii LTE przy pomocy sprzętu obsługującego transmisję danych LTE.
- 8.9. Szacunkowe maksymalne prędkości pobierania i wysyłania danych w ramach Usługi Internetu mobilnego dla poszczególnych technologii sieciowych aktualne na dzień 01.01.2017 r. wynoszą:

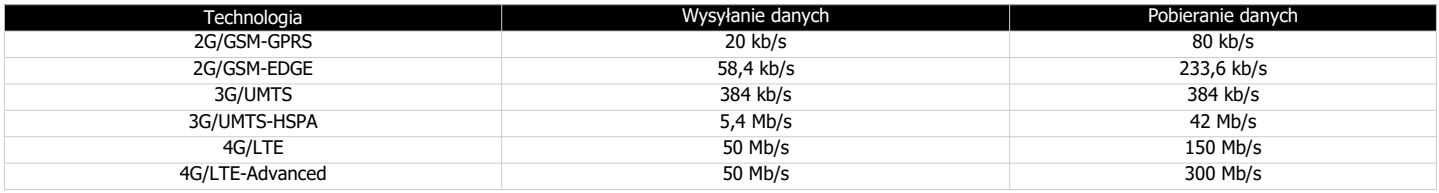

8.10. Pakiety danych przysługujące w ramach abonamentu nie przechodzą na kolejne okresy rozliczeniowe, a ich wartość nie podlega zwrotowi.

8.11. W ramach niniejszej Oferty dane naliczane są za każde rozpoczęte 100 kB (w odniesieniu do pobieranych i wysyłanych danych).

- 8.12. Jeżeli kwota abonamentu zostanie udostępniona przed rozpoczęciem pierwszego pełnego okresu rozliczeniowego, Abonent zostanie obciążony kwotą proporcjonalną do czasu korzystania z kwoty abonamentu w danym okresie.
- 8.13. SMS wiadomość wysyłana z telefonu GSM, zawierająca nie więcej niż 160 znaków alfanumerycznych kodowanych na 7 bitach lub nie więcej niż 140 bajtów danych w postaci binarnej, zgodnie z normami ETSI GSM. W przypadku jednorazowego przesłania wiadomości zawierającej więcej niż 160 znaków alfanumerycznych lub więcej niż 140 bajtów danych w postaci binarnej, tekst lub dane są dzielone na odpowiednią liczbę SMS-ów, z których każdy obciążany jest opłatą indywidualnie, zgodnie z niniejszym Cennikiem. W przypadku przesyłania wiadomości zawierającej polskie znaki (np. ą, ę, ł) przy wykorzystaniu aparatu telefonicznego kodującego polskie znaki (tryb UNICODE), długość wiadomości wynosi maksymalnie 70 znaków alfanumerycznych.
- 8.14. Opłata za wysłanie wiadomości multimedialnej MMS do jednego adresata naliczana jest za każde rozpoczęte 100 kB.

### **9. POZOSTAŁE OPŁATY**

- 9.1. W ramach niniejszej Oferty Specjalnej Abonent obowiązany jest podać działający i prawidłowy adres poczty elektronicznej e-mail i zobowiązuje się do opłacania faktur na podstawie przesłanych tą drogą faktur za świadczone przez Operatora usługi.
- 9.2. Operator może dokonać weryfikacji poprawności działania wskazanego adresu e-mail poprzez przesłanie prośby o potwierdzenie odbierania faktur drogą poczty elektronicznej. Brak odpowiedzi z deklaracją odbierania faktur tą drogą będzie traktowany jako konieczność wystawiania Abonentowi faktur w formie papierowej, przesyłanych pocztą tradycyjną. W przypadku zmiany opcji na faktury standardowe wysyłane pocztą tradycyjną Operator doliczy Abonentowi opłatę w wysokości 5,00 zł miesięcznie. Operator będzie wystawiał faktury standardowe dla Abonenta bez opłat z tego tytułu w sytuacji posiadania przez Abonenta umowy na usługę telefonu stacjonarnego , w ramach której obowiązuje faktura standardowa.
- 9.3. Operator wystawi na życzenie Abonenta duplikat faktury za dowolny okres, w którym na rzecz Abonenta była świadczona usługa. Za przygotowanie i przesłanie do Abonenta duplikatu faktury Operator pobierze jednorazową opłatę w wysokości 15,00 zł w przypadku wysyłki pocztą zwykłą lub bezpłatnie w przypadku wysyłki pocztą elektroniczną.
- 9.4. Po zakończeniu okresu umowy opłaty pobierane od Abonenta nie ulegną zmianie.
- 9.5. Opłaty dotyczące połączeń międzynarodowych, wykonanych w roamingu, z numerami specjalnymi, SMS-y specjalne i MMS-y specjalne reguluje Cennik Usług Dodatkowych, dostępny na stronie internetowej [www.lajtmobile.pl.](http://www.lajtmobile.pl/)

#### **10. ROZWIĄZANIE UMOWY**

 10.1. W przypadku rozwiązania Umowy terminowej przed upływem terminu, na jaki została zawarta, Operator będzie uprawniony do żądania zapłaty kar umownych przez Abonenta, w kwocie odpowiadającej wartości ulg przyznanych Abonentowi, pomniejszonej o proporcjonalną ich wartość za okres od dnia zawarcia umowy do dnia jej rozwiązania, zgodnie z art. 57 ust 6 Ustawy Prawo Telekomunikacyjne.

zarejestrowana przez Sąd Rejonowy dla m.st. Warszawy, XIII Wydział Gospodarczy pod numerem 0000279791, NIP 544-10-14-413, REGON 006229011, kapitał zakł. 1.558.870 PLN. 2

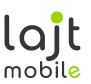

- 10.2. W przypadku zamówienia usługi z routerem w ramach Oferty Specjalnej Internet domowy i rezygnacji Abonenta z usługi przed końcem trwania umowy terminowej, Abonent jest zobowiązany do uiszczenia Opłaty Standardowej za sprzęt, wskazanej w Tabeli 5.
- 10.3. W przypadku zamówienia usługi z routerem w ramach Oferty Specjalnej Internet domowy i odstąpienia od umowy w terminie 14 dni od daty zawarcia Abonent jest zobowiązany do zwrotu sprzętu w stanie niewskazującym na jego używanie, wraz z oryginalnym opakowaniem.
- 10.4. W przypadku odesłania sprzętu noszącego znamiona użytkowania Abonent jest zobowiązany do Opłaty Standardowej za sprzęt, wskazanej w Tabeli 5.
- 10.5. Umowa zawarta na czas nieokreślony może zostać rozwiązana przez Abonenta z zachowaniem jednomiesięcznego okresu wypowiedzenia ze skutkiem na koniec miesiąca kalendarzowego następującego po miesiącu, w którym wypowiedzenie wpłynęło do Telestrady.

### **11. POSTANOWIENIA KOŃCOWE**

- 11.1. Podmiot zostaje objęty Ofertą po zaakceptowaniu warunków niniejszego Regulaminu Oferty Specjalnej, Umowy oraz pozostałych dokumentów niezbędnych do jej realizacji.
- 11.2. W sprawach nieuregulowanych w Ofercie stosuje się odpowiednio postanowienia Regulaminu Świadczenia Usług Telekomunikacyjnych przez Telestrada S.A.
- 11.3. Abonent oświadcza, że zapoznał się z Ofertą i ją akceptuje.
- 11.4. Pojęcia niezdefiniowane w niniejszym Regulaminie Oferty, a zdefiniowane w Regulaminie Świadczenia Usług Telekomunikacyjnych lub Ustawie z dnia 16 lipca 2004r.
- Prawo Telekomunikacyjne (Dz. U. Nr 171, poz. 1800, z późn. zm.), użyte zostały zgodnie ze znaczeniami nadanymi im przez ww. dokumenty. 11.5. Aktualne wzory dokumentów określonych w punkcie 11.1 i 11.2 dostępne są u Operatora oraz na stronie internetowej www.lajtmobile.pl.
- 11.6. [Opłaty wskazane w Ofercie zostały podane brutto \(z podatkiem VAT\).](http://www.whitemobile.pl/)

.......................................................................... ..........................................................................

podpis Konsultanta podpis Abonenta

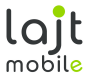

# **REGULAMIN SPRZEDAŻY I UDOSTĘPNIANIA URZĄDZEŃ**

## **WARUNKI OGÓLNE**

- 1. Telestrada S.A. jako ogólnopolski operator telekomunikacyjny (Operator) oferuje ograniczone czasowo i skierowane do pojedynczych Abonentów lub grup Abonentów lub do nieoznaczonego adresata, co określone jest każdorazowo w Regulaminie Oferty Specjalnej, oferty nabycia lub udostępnienia urządzeń i sprzętu na warunkach określonych bezpośrednio w Umowie, a w razie braku określenia ich w Umowie na warunkach niniejszego Regulaminu.
- 2. Sprzęt udostępniany przez okres obowiązywania Umowy, a także po jej wygaśnięciu lub rozwiązaniu, pozostaje własnością Operatora.
- 3. Sprzęt sprzedany od momentu sprzedaży pozostaje własnością Abonenta.

### **ZASADY SPRZEDAŻY URZĄDZEŃ**

- 4. Operator może oferować Abonentom urządzenia i sprzęt telekomunikacyjny oraz pozostały do sprzedaży z zachowaniem ogólnych warunków w zakresie gwarancji i rękojmi.
- 5. Promocyjna cena sprzedaży urządzeń obowiązuje przy zawarciu umowy o świadczenie usług telekomunikacyjnych na warunkach wskazanej Oferty Specjalnej i może być zróżnicowana w zależności od tego czy Abonent zawiera umowę na czas nieokreślony czy umowę na czas określony 6, 12, 24 miesiące.

### **ZASADY UDOSTĘPNIANIA SPRZĘTU I URZĄDZEŃ DO UŻYTKOWANIA**

- 6. Operator może oferować Abonentom udostępnienie Urządzenia lub Sprzętu za kwotę jednorazową lub płatną cyklicznie bądź też przez kombinację tych kwot wskazaną w Umowie lub Regulaminie Oferty Specjalnej.
- 7. Abonent ma prawo użytkować urządzenie przez cały okres trwania umowy.
- 8. Abonent zobowiązuje się do użytkowania Urządzenia zgodnie z jego przeznaczeniem z zachowaniem dbałości jak o rzecz własną.
- 9. Abonent ma obowiązek zabezpieczenia Urządzenia przed skutkami przepięć w sieci elektrycznej.<br>10. W razie rozwiazania umowy terminowej z przyczyn leżacych po stronie Abonenta (rezygnac
- 10. W razie rozwiązania umowy terminowej z przyczyn leżących po stronie Abonenta (rezygnacja Abonenta, przeniesienie usługi do innego operatora, windykacyjne rozwiązanie umowy przez Operatora) w zakresie usługi, do której udostępniono urządzenie Abonent ma obowiązek zapłacenia Ceny Standardowej urządzenia wskazanej w Umowie lub jeśli tam jej nie określono wówczas wskazanej w Regulaminie Oferty Specjalnej.
- 11. Po zakończeniu umowy terminowej Abonent ma prawo wykupić urządzenie za "Cenę wykupu" wskazanej w Umowie lub jeśli tam jej nie określono wówczas wskazanej w Regulaminie Oferty Specjalnej po zgłoszeniu tego zamiaru przez infolinię lub pisemnie. Kwota zostanie doliczona do najbliższej faktury Abonenta.
- 12. W przypadku braku zgłoszenia chęci wykupu Operator będzie naliczał "Opłatę miesięczną" wskazaną w Umowie lub jeśli tam jej nie określono wówczas wskazaną w Regulaminie Oferty Specjalnej za udostępnianie sprzętu.
- 13. W przypadku zakończenia świadczenia usługi, do której przeznaczone było udostępnione urządzenie, którego Abonent nie wykupił, ma on obowiązek zwrotu urządzenia do Operatora poprzez skuteczne doręczenie do siedziby Operatora.
- 14. Zwrot powinien być dokonany w stanie niepogorszonym wskazującym co najwyżej na zwykłą eksploatację.
- Brak zwrotu sprzętu przez Abonenta w przeciągu 30 dni od dnia zakończenia świadczenia usługi lub zwrot w stanie przekraczającym zwykłą eksploatację uznaje się za jego utratę.
- 16. Każdorazowo zwrot w stanie przekraczającym zwykłą eksploatację zostanie udokumentowany przez Operatora protokołem przyjęcia sprzętu zniszczonego.
- 17. W przypadku utraty, zniszczenia, uszkodzenia, lub zużycia Urządzenia lub Sprzętu w zakresie przekraczającym zwykłą eksploatację, Operator ma prawo do żądania zapłaty za Sprzęt Ceny Standardowej urządzenia zgodnie z postanowieniami Umowy, Cennika lub Regulaminu Oferty Specjalnej.
- 18. Operator ma prawo obciążyć Abonenta kosztami naprawy udostępnionego Sprzętu w przypadku stwierdzenia, że uszkodzenie powstało wskutek świadomego zniszczenia lub uszkodzeń spowodowanych działaniami infrastruktury telekomunikacyjnej Abonenta. Jeżeli charakter uszkodzenia Sprzętu wskazuje, iż naprawa nie gwarantuje przywrócenia stanu pełnej sprawności, Operator może obciążyć Abonenta kosztami zakupu nowego Sprzętu.

#### **POSTĘPOWANIE W PRZYPADKU ZMIANY TARYFY OBOWIĄZUJĄCEJ ABONENTA**

19. W przypadku zmiany przez Abonenta taryfy telekomunikacyjnej na niższą od dotychczas obowiązującej Abonenta, Operator ma prawo obciążyć Abonenta różnicą w cenie sprzedanego lub udostępnionego przez Operatora urządzenia służącego realizacji usługi, której taryfa podlega zmianie, pod warunkiem, że urządzenie to w tej zmienionej taryfie oferowane jest za cenę wyższą niż zapłacona przez Abonenta.

### **POSTĘPOWANIE W PRZYPADKU BRAKU REALIZACJI USŁUGI LUB ZAPRZESTANIEM ŚWIADCZENIA USŁUGI ZWIĄZANEJ Z PRZYZNANIEM SPECJALNYCH WARUNKÓW NABYCIA LUB UDOSTĘPNIENIA SPRZĘTU**

20. W przypadku gdy w okresie obowiązywania Umowy na czas określony jedna z usług nie zostanie zrealizowana lub zostanie wyłączona z przyczyn leżących po stronie Operatora (brak możliwości technicznych) lub po stronie Abonenta (rezygnacja Abonenta, przeniesienie usługi do innego operatora, windykacyjne rozwiązanie umowy przez Operatora), wówczas Abonent obowiązany jest do zwrotu w stanie niepogorszonym, w oryginalnych opakowaniach wszelkich urządzeń sprzedanych mu lub udostępnionych przez Operatora na preferencyjnych warunkach służących do realizacji usług, które nie będą świadczone. W razie braku zwrotu w przeciągu 30 dni od wygaśnięcia umowy Operator naliczy za ten sprzęt Cenę Standardową Urządzenia zgodnie z postanowieniami Umowy, Cennika lub Regulaminu Oferty Specjalnej.

#### **POSTĘPOWANIE W PRZYPADKU BRAKU ODBIORU SPRZĘTU WYSŁANEGO DO ABONENTA LUB ZWROTU SPRZĘTU DOKONANEGO PRZEZ ABONENTA**

- 21. Poprzez podpisanie zamówienia Sprzętu Abonent zobowiązuje się do odbioru zamówionego sprzętu a w przypadku braku jego odbioru do zapłaty na rzecz Operatora kary umownej określonej niniejszym regulaminem.
- 22. Operator dostarczy Abonentowi zamówiony sprzęt za pośrednictwem umocowanego przedstawiciela, Poczty Polskiej, firmy kurierskiej lub innego operatora pocztowego.
- 23. Przed dokonaniem wysyłki Operator może podjąć próbę kontaktu z Abonentem celem potwierdzenia wysyłki.
- 24. Operator podejmie jedną próbę dostarczenia sprzętu Abonentowi.
- 25. Pierwsza próba dostarczenia Sprzętu jest dla Abonenta bezpłatna.
- 26. Brak odbioru aparatu telefonicznego lub jego odesłanie przez Abonenta w stanie nie wskazującym użytkowania oznacza rezygnację z umowy o świadczenie usług telekomunikacyjnych i jednocześnie skutkuje naliczeniem kary umownej za przedterminowe rozwiązanie umowy, zgodnie z Regulaminem Usługi.
- 27. Operator dopuszcza możliwość dokonania drugiej próby dostarczenia Sprzętu, tylko i wyłącznie na wyraźne życzenie Abonenta i pod warunkiem obciążenia Abonenta kosztami ponownej wysyłki w kwocie 30 zł, za pobraniem w chwili odbioru Sprzętu. Nieodebranie lub odesłanie aparatu telefonicznego w stanie nie wskazującym na jego użytkowanie skutkuje naliczeniem kary umownej za zerwanie umowy, zgodnie z Regulaminem Usługi. Odesłanie lub nieodebranie aparatu telefonicznego nie zwalnia Abonenta z obowiązku uiszczenia opłaty za drugą próbę dostarczenia Sprzętu, doliczonej do kwoty kary umownej za przedterminowe zerwanie umowy.
- 28. Zwrot przesyłki otwartej przez Abonenta, w stanie wskazującym na użytkowanie urządzenia bądź w stanie uniemożliwiającym Operatorowi sprzedaż tego urządzenia innemu Abonentowi (uszkodzone opakowanie, sprzęt, ślady użytkowania, brak któregoś z akcesoriów, brak instrukcji lub gwarancji) oznacza rezygnację z umowy o świadczenie usług telekomunikacyjnych i jednocześnie skutkuje naliczeniem kary umownej za Sprzęt w postaci Ceny Standardowej urządzenia, zgodnie z postanowieniami Umowy, Cennika lub Regulaminu Oferty Specjalnej. Każdorazowo taki przypadek zostanie udokumentowany protokołem przyjęcia Sprzętu. Jednocześnie Operator naliczy karę umowną za przedterminowe rozwiązanie umowy, zgodnie z Regulaminem Usługi.
- 29. Regulamin wchodzi w życie z dniem 11.01.2018 r. i ma zastosowanie do Umów i Aneksów do Umów zawartych od tego dnia.

 …………………………………………………………………………… Podpis Abonenta